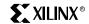

# **Power Consumption**

The Virtex-II power estimator worksheet estimates power consumption for a Virtex-II design before it is downloaded. It considers the design resource usage, toggle rates, I/O power, and many other factors in the estimation. The formulas used for calculations in the program are based on test design measurements.

Xilinx provides two versions of the power estimator, an Excel 97 version that works with Microsoft Office 97 software, and a CGI version for use with web browsers. They are identical in terms of estimations and data entries.

This section explains how to use the Power Estimator Worksheet to calculate estimated power consumption for Virtex-II designs. Since this is an estimation tool, results may not match precisely with what is measured on the board.

The power estimator consists of six categories: CLB (configurable logic block) logic power, dedicated non-multiplier power, dedicated registered multiplier power, block SelectRAM power, DCM (digital clock management), input/output power, and the results. To estimate power with the worksheet, a designer must determine how to group portions of the design into modules, what resources each module contains, the respective clock frequencies, and average toggle rates.

#### Note:

1. The Virtex-II power estimation is still under development. The table entries in this section may be different from the entries in the released version of the power estimation tool,

## **CLB Logic Power**

Table 4-7 shows the data entries required for the CLB Logic Power section in the Power Estimator. This section estimates the power consumption of the CLBs for a Virtex-II design. In this section, users need to partition designs into modules, specify area utilization, and toggle rates.

Table 4-7: CLB Logic Power

|               |                    |               |                        | LUT               |           |                               |                   |
|---------------|--------------------|---------------|------------------------|-------------------|-----------|-------------------------------|-------------------|
| Module        | Frequency<br>(MHz) | CLB<br>Slices | Flip-Flops/<br>Latches | Shift<br>Register | SelectRAM | Average<br>Toggle Rate<br>(%) | Routing<br>Amount |
| User Module 1 | 0                  | 0             | 0                      | 0                 | 0         | 0%                            | Medium            |
| User Module 2 | 0                  | 0             | 0                      | 0                 | 0         | 0%                            | Medium            |
| User Module 3 | 0                  | 0             | 0                      | 0                 | 0         | 0%                            | Medium            |
| User Module 4 | 0                  | 0             | 0                      | 0                 | 0         | 0%                            | Medium            |
| User Module 5 | 0                  | 0             | 0                      | 0                 | 0         | 0%                            | Medium            |
| User Module 6 | 0                  | 0             | 0                      | 0                 | 0         | 0%                            | Medium            |
| User Module 7 | 0                  | 0             | 0                      | 0                 | 0         | 0%                            | Medium            |
| User Module 8 | 0                  | 0             | 0                      | 0                 | 0         | 0%                            | Medium            |

#### Modules

Modules are portions of a design. A designer could treat the entire design as one module and calculate its toggle rate. However, estimating power this way is not as accurate as when the design is divided into multiple modules. Generally, with more modules the estimate is better.

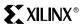

The Virtex-II power estimator allows designs to be partitioned into a maximum of eight modules. Determining how to partition the design into modules depends on user preference. Three partitioning approaches are presented below as guidelines.

### Grouping by Hierarchy

If a design contains hierarchical components at the top level, these components may be separated or grouped together to represent modules.

### Grouping by Clocks

If a design has several different clocks, the logic associated with each clock should be treated as a module. For accuracy, it is recommended that each module contains only one clock.

### Grouping by Functionality

For a design with sub-components that perform different functions, each sub-component can be considered as a module. For example, a microprocessor can be thought of as three main modules: an ALU, a Register File, and a Control System.

## Frequency (MHz)

Frequency is the clock speed for the module. Again, it is strongly recommended that each module contains only one clock.

#### **CLB Slices**

This involves the total CLB usage of a module. This number is available from the synthesis report in a specific synthesis tool. For a more accurate result, MAP only this module in Xilinx Foundation software, and take the numbers from the map.mrp file. The map.mrp file is the output resource usage file produced by running the MAP program in the Xilinx Foundation software.

For schematic-based designs, obtaining this number is slightly more difficult. Designers can either estimate CLB usage based on the design structure or MAP the module and read the numbers from the map.mrp file.

### Flip Flops or Latches

The total number of flip-flop and latch elements used for each module can be obtained from the synthesis report, the map.mrp file, or by adding up the registers from the schematics.

## Shift Register LUTs

This is the total number of SRL16 elements used in each module.

#### SelectRAM LUTs

This is the total number of LUTs used as Distributed Select RAM components. For Virtex-II devices, one  $16 \times 1$  synchronous RAM is equivalent to one LUT, and one  $16 \times 1$  dual-port RAM is equivalent to two LUTs (split between two slices).

## Average Toggle Rate (%)

The toggle rate describes how often the output changes with respect to the input clock, usually between 6% and 12% for a typical module. Functional simulation is required to accurately calculate the toggle rate. Designers need to simulate all the flip-flop outputs in each module with regard to the clock, and calculate how often the flip-flop outputs change in relation to the clock.

Measuring the toggle rate becomes a more complex and a time-consuming process as module size increases. A toggle flip-flop has a 100% toggle rate, an 8-bit counter has 28%, and 16-bit counter has 14%.

Figure 4-68 is an example of how to calculate the toggle rate for a 4-bit counter.

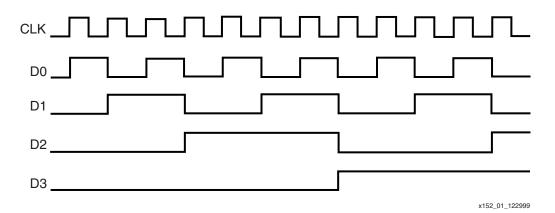

Figure 4-68: Output Waveform of a 4-bit Counter

Figure 4-68 shows the simulation wave form of a 4-bit counter. D0 stands for the LSB of the count, and D3 stands for the MSB. The toggle rate of D0 is 100% because D0 changes after every clock cycle. The toggle rate of D1 is 50% because D1 changes after every two clock cycles. The toggle rate of D2 is 25% because D2 changes after every four clock cycles. The toggle rate of D3 is 12.5% because D3 changes after every eight clock cycles. In this example, the average toggle rate of a 4-bit counter derived in the following equation is 46.875%.

$$\frac{(100 + 50 + 25 + 12.5)}{4} = 46.875$$

## **Routing Amount**

There are three levels concerning the amount of routing to be used: low, medium, and high. The routing level is determined by the primary logic type of the module. Typical data path logic typically requires a low routing usage, random logic calls for a medium level, and control logic needs a high level.

Each designer needs to determine the routing that is most appropriate for each module.

Routing, which is determined by the type of logic in the module, is divided into three levels: low, medium, and high. Each designer needs to determine the routing that is most appropriate for each module.

- 1. Typical data path logic, which uses combinatorial logic such as multiplexers, adders, AND gates, and OR gates, usually requires a low routing usage. This also applies to any other signals that have one or two fanouts between structures.
- 2. Random logic, such as decoders, encoders, or any logic that has three to five fanouts, calls for a medium level of routing usage.
- 3. Control logic is typically logic with high fanout signals (excluding clocks) such as clock enables or reset signals. Control logic used in state machines also belongs to this category.

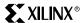

### Block SelectRAM Power

Table 4-8 shows the data entries required for the Block SelectRAM Power section. This section is used to specify how many block RAMs are used and to determine their estimated power consumption. Before doing the calculation, designers can either treat all the RAMB16 cells as one module or break them down into smaller modules. RAMB16 is the base name for the Virtex-II Block SelectRAM component.

#### RAMB16 Cells

This is total number of Block Select RAMs (RAMB16 cells) used in each module.

### Port A Frequency (MHz)

This is the frequency on the CLKA pin.

### Port A Width

This is data width of DIA and DOA busses.

## Port A Enable Rate (%)

This specifies how often ENA is enabled with respect to the clock. For a typical design, the rate may be 100% because the enable could be enabled all the time. For a FIFO design, the rate could be approximately 50% due to bursting of data into and out of the RAM.

## Port B Frequency (MHz)

This is the frequency on the CLKB pin.

### Port B Width

This is the data width of DIB and DOB busses.

# Port B Enable Rate (%)

This specifies how often ENB is enabled with respect to the clock.

Table 4-8: Block SelectRAM Power

|                  | DAMD16          |                    | Port A |                    | Port B             |       |                    |  |
|------------------|-----------------|--------------------|--------|--------------------|--------------------|-------|--------------------|--|
| Module           | RAMB16<br>Cells | Frequency<br>(Mhz) | Width  | Enable<br>Rate (%) | Frequency<br>(MHz) | Width | Enable<br>Rate (%) |  |
| User<br>Module 1 | 0               | 0                  | 0      | 0                  | 0%                 | 0     | 0%                 |  |
| User<br>Module 2 | 0               | 0                  | 0      | 0                  | 0%                 | 0     | 0%                 |  |
| User<br>Module 3 | 0               | 0                  | 0      | 0                  | 0%                 | 0     | 0%                 |  |
| User<br>Module 4 | 0               | 0                  | 0      | 0                  | 0%                 | 0     | 0%                 |  |
| User<br>Module 5 | 0               | 0                  | 0      | 0                  | 0%                 | 0     | 0%                 |  |
| User<br>Module 6 | 0               | 0                  | 0      | 0                  | 0%                 | 0     | 0%                 |  |
| User<br>Module 7 | 0               | 0                  | 0      | 0                  | 0%                 | 0     | 0%                 |  |
| User<br>Module 8 | 0               | 0                  | 0      | 0                  | 0%                 | 0     | 0%                 |  |

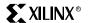

# Digital Clock Management Power

Table 4-9 shows the data entries required for the DCM Power section and is used to estimate how much power DCMs consume. Only the clock input frequencies to the CLKIN pin needs to be entered.

Table 4-9: Clock Delay Locked Loop Power

| Module      | Clock Input Frequency (MHz) |
|-------------|-----------------------------|
| User DCM 1  | 0                           |
| User DCM 2  | 0                           |
| User DCM 3  | 0                           |
| User DCM 4  | 0                           |
| User DCM 5  | 0                           |
| User DCM 6  | 0                           |
| User DCM 7  | 0                           |
| User DCM 8  | 0                           |
| User DCM 9  | 0                           |
| User DCM 10 | 0                           |
| User DCM 11 | 0                           |
| User DCM 12 | 0                           |

# Non-Registered Multiplier Power

The data entries for the Non-Registered Multiplier Power section are shown in Table 4-10. These entries are used to estimate Non-Registered Multiplier power consumption.

Table 4-10: Data Entries for Non-Registered Multiplier Power

| Module        | Mult18x18 Cell | Port A Width | Port B Width |
|---------------|----------------|--------------|--------------|
| User Module 1 | 0              | 0            | 0            |
| User Module 2 | 0              | 0            | 0            |
| User Module 3 | 0              | 0            | 0            |
| User Module 4 | 0              | 0            | 0            |
| User Module 5 | 0              | 0            | 0            |
| User Module 6 | 0              | 0            | 0            |
| User Module 7 | 0              | 0            | 0            |
| User Module 8 | 0              | 0            | 0            |

### Multi18x18 Cell

Multi18x18 cell is the total number of Multipliers used in each module.

#### Port A Width

Port A width is the data width of A busses.

#### Port B Width

Port B width is the data width of B busses.

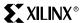

## Registered Multiplier Power

Data entries for the Registered Multiplier Power section are shown in Table 4-11. They are used to estimate Registered Multiplier power consumption.

### Frequency

This is the frequency that the Multipliers operate at.

### Multi18x18 Cell

Multi18x18 cell is the total number of Multipliers used in each module.

#### Port A Width

Port A width is the data width of A busses.

#### Port B Width

Port B width is the data width of B busses.

## Average Toggle Rate

This is the toggle rate for the multiplier modules. This number can be obtained in the same way as obtaining the Average Toggle Rate in the CLB logic power section.

Table 4-11: Data Entries for Registered Multiplier Power

| Module        | Frequency<br>(MHz) | Mult18x18<br>Cell | Port A<br>Width | Port B<br>Width | Average<br>Toggle Rate |
|---------------|--------------------|-------------------|-----------------|-----------------|------------------------|
| User Module 1 | 0                  | 0                 | 0               | 0               | 0                      |
| User Module 2 | 0                  | 0                 | 0               | 0               | 0                      |
| User Module 3 | 0                  | 0                 | 0               | 0               | 0                      |
| User Module 4 | 0                  | 0                 | 0               | 0               | 0                      |
| User Module 5 | 0                  | 0                 | 0               | 0               | 0                      |
| User Module 6 | 0                  | 0                 | 0               | 0               | 0                      |
| User Module 7 | 0                  | 0                 | 0               | 0               | 0                      |
| User Module 8 | 0                  | 0                 | 0               | 0               | 0                      |

# Input/Output Power

Table 4-12 shows the data entries for the Input/Output Power section used to estimate the power dissipation of the Inputs and Outputs. I/Os should be grouped into modules based on their I/O standard type. If the entire design has only one I/O standard type, all of the I/Os can be treated as one module. However, separating the I/Os into smaller modules makes it easier to obtain more accurate results.

### Frequency (MHz)

This is the frequency of the module.

## I/O Standard Type

This is the type of I/Os used in the module. Each module can have only one I/O standard type. I/O power is strongly influenced by the I/O standard used.

## Inputs

This is the total number of the input buffers in each module.

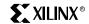

## Outputs

This is the total number of the output buffers in each module.

### Average Output Toggle Rate (%)

This number can be obtained in the same way as obtaining the Average Toggle rate in the CLB Logic Power section.

## Average Output Load (pF)

This specifies the average capacitive load on the outputs.

Table 4-12: Data Entries for Input/Output Power

| Module        | Frequency<br>(MHz) | I/O<br>Standard<br>Type | Inputs | Outputs | Average<br>Output Toggle<br>Rate (%) | Average<br>Output<br>Load (pF) |
|---------------|--------------------|-------------------------|--------|---------|--------------------------------------|--------------------------------|
| User Module 1 | 0                  | LVTTL_12                | 0      | 0       | 0%                                   | 0                              |
| User Module 2 | 0                  | LVTTL_12                | 0      | 0       | 0%                                   | 0                              |
| User Module 3 | 0                  | LVTTL_12                | 0      | 0       | 0%                                   | 0                              |
| User Module 4 | 0                  | LVTTL_12                | 0      | 0       | 0%                                   | 0                              |
| User Module 5 | 0                  | LVTTL_12                | 0      | 0       | 0%                                   | 0                              |
| User Module 6 | 0                  | LVTTL_12                | 0      | 0       | 0%                                   | 0                              |
| User Module 7 | 0                  | LVTTL_12                | 0      | 0       | 0%                                   | 0                              |
| User Module 8 | 0                  | LVTTL_12                | 0      | 0       | 0%                                   | 0                              |

### Results

The results section of the power estimator are shown in Table 4-13. The four sections of the power estimator program independently estimate power consumption, and the results are displayed at the end of each section.

The total design power consumption is the summation of those, and is displayed at the very top of the program.

Table 4-13: Power Estimator Results

| Tai     | rget    | Estimated Design Power Values (mW) |                                                                                                    |   |   |   |   |
|---------|---------|------------------------------------|----------------------------------------------------------------------------------------------------|---|---|---|---|
| Device  | Package | Total Power                        | Total Power   V <sub>CCINT</sub> 1.5 V   V <sub>CCO</sub> 3.3 V   V <sub>CCO</sub> 2.5 V   V <sub>CCO</sub> 1.5 V   Ot |   |   |   |   |
| XC2V500 | FG256   | 0                                  | 0                                                                                                    | 0 | 0 | 0 | 0 |

### **Target Device**

This refers to the target Virtex-II device size.

Note: No checking is done to verify that the module entries fit into the amount of resources available in the selected devices.

## **Target Package**

This refers to the package of the device.

Note: No checking is done to verify that the selected device-package combination is valid.

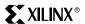

#### **Estimated Total Power**

This section displays the total power consumption of the design. It is the summation of CLB Logic power, Block Select RAM power, Multiplier power, DCM power, and Input/Output power.

## Estimated V<sub>CCINT</sub> 1.5V Power

This section displays the total power consumption from the core supply voltage ( $V_{CCINT}$ ). It does not include the power consumption from the input and output source voltage ( $V_{CCO}$ ).

## Estimated V<sub>CCAUX</sub> 3.3V Power

This section displays the power consumption from auxiliary circuits.

### Estimated V<sub>CCO</sub> 3.3V Power

This section displays the  $V_{CCO}$  power consumption of 3.3 V applications. The I/O standards that use 3.3V  $V_{CCO}$  are LVTTL, LVCMOS33 PCI, SSTL3 Class I and II, and AGP2X.

## Estimated V<sub>CCO</sub> 2.5V Power

This section displays the  $V_{CCO}$  power consumption of 2.5 V applications. The supported I/O standards are LVCMOS25 and SSTL2 Class I and II.

# Estimated V<sub>CCO</sub> 1.5V Power

This section displays the  $V_{CCO}$  power consumption of 1.5 V applications. The supported I/O standards are LVCMOS15, and HSTL Class I, II, III, and IV.

## Estimated Output Sink Power

This section displays the power consumption when sinking current to ground. The supported I/O standards are GTL and GTL+.